- The link for the CA carbon report has moved, here's the updated link to the CA Board of Forestry's website:<https://bofdata.fire.ca.gov/projects-and-programs/ab-1504/>
- Here's where you can download the "Green book" detailing FIA's statistical sample design: <https://www.fs.usda.gov/treesearch/pubs/20371>
- Links to the field protocols used by the PNW field crews to collect the measurements including the down wood measurements: [https://www.fs.fed.us/pnw/rma/fia](https://www.fs.fed.us/pnw/rma/fia-topics/documentation/field-manuals/index.php)[topics/documentation/field-manuals/index.php](https://www.fs.fed.us/pnw/rma/fia-topics/documentation/field-manuals/index.php)
- Here's the link to the latest database of all FIA data collected for OR, WA, CA, and AK since 2001: <https://www.fs.fed.us/pnw/rma/fia-topics/inventory-data/index.php>
- Finally, this is a link to the latest National FIA Database User's Guide (Phase 2, Ver. 8 is the most current and one you want). This our documentation describing all of the attributes in the national database (FIADB)[: https://www.fia.fs.fed.us/library/database](https://www.fia.fs.fed.us/library/database-documentation/index.php)[documentation/index.php](https://www.fia.fs.fed.us/library/database-documentation/index.php)

On this same page is the Population Estimation User Guide providing a detailed description on how we calculate the final estimates.

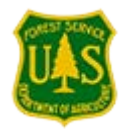

**Glenn Christensen, Forester Forest Inventory Analyst Forest Service Pacific Northwest Research Station**

**p: 503-808-2064 [gchristensen@fs.fed.us](mailto:gchristensen@fs.fed.us)**

620 SW Main St, Suite 400 Portland, OR 97205 [www.fs.fed.us](http://www.fs.fed.us/)<br>USDA of f

**Caring for the land and serving people**